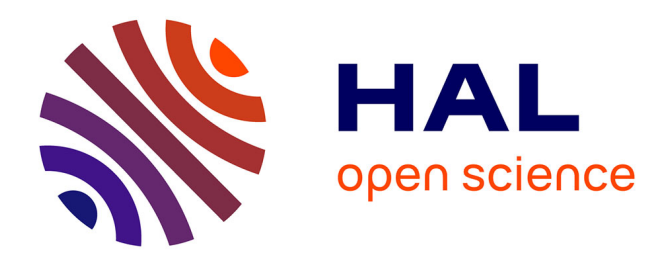

# **Réalité Augmentée en enseignement des Sciences pour l'Ingénieur : Application au réglage des systèmes de production**

Yann Quinsat, Kévin Godineau, Vincent Gourcuff, Inés Vasquez

## **To cite this version:**

Yann Quinsat, Kévin Godineau, Vincent Gourcuff, Inés Vasquez. Réalité Augmentée en enseignement des Sciences pour l'Ingénieur : Application au réglage des systèmes de production. S-MART 2023 : 18ème Colloque national S.mart, Arts et Métiers Paristech ENSAM Aix-en-Provence, Université de Toulon [UTLN], Apr 2023, Carry-le-Rouet, France. hal-04398179

## **HAL Id: hal-04398179 <https://hal.science/hal-04398179>**

Submitted on 16 Jan 2024

**HAL** is a multi-disciplinary open access archive for the deposit and dissemination of scientific research documents, whether they are published or not. The documents may come from teaching and research institutions in France or abroad, or from public or private research centers.

L'archive ouverte pluridisciplinaire **HAL**, est destinée au dépôt et à la diffusion de documents scientifiques de niveau recherche, publiés ou non, émanant des établissements d'enseignement et de recherche français ou étrangers, des laboratoires publics ou privés.

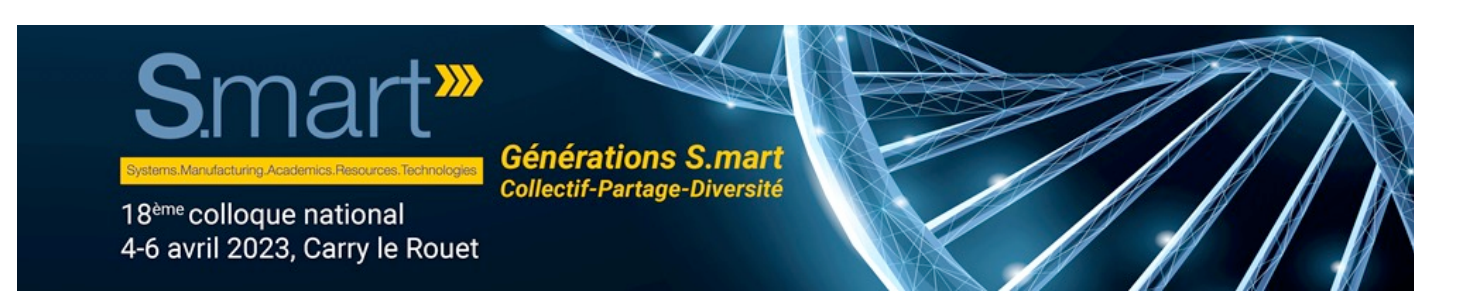

# Réalité Augmentée en enseignement des Sciences pour l'Ingénieur : Application au réglage des systèmes de **production**

Y. Quinsat<sup>a,\*</sup>, K. Godineau<sup>a</sup>, V. Gourcuff<sup>b</sup>, I. Vasques b

<sup>a</sup> LURPA, ENS Paris-Saclay, Université Paris-Saclay, 91190 Gif-sur-Yvette, France. <sup>b</sup> IUT de Cachan, Université Paris-Saclay, 94230 Cachan

\* e-mail : yann.quinsat@ens-paris-saclay.fr

#### **1. INTRODUCTION**

Les sciences pour l'ingénieur ont pour finalités le développement d'un ensemble de concepts et de connaissances nécessaires aux métiers de l'ingénieur. Les aspects étudiés vont de la conception à la réalisation de systèmes pluritechnologiques dans le but de répondre aux besoins de l'Homme. Il ne s'agit pas uniquement d'une juxtaposition de différentes disciplines (mécanique, automatique, électronique, thermodynamique), mais aussi d'un ensemble de démarches d'analyse et de mise en ceuvre identitaires à cette discipline.

Dans le domaine des sciences pour l'ingénieur, les savoir-faire tiennent une place importante tant pour la compréhension des objets d'études que pour la confrontation au réel des modèles utilisés. Ils sont nécessaires pour la conduite de nombreux projets, permettant une autonomie accrue des étudiants pour la conduite d'essais et de validations. Or, les besoins de formation à des concepts et outils nouveaux associés à une durée de formation bornée, contraignent fortement le temps disponible pour la formation aux savoir-faire liés à la manipulation de systèmes.

En parallèle, les travaux d'ingénierie actuels s'inscrivent dans le concept de l'industrie 4.0 (industrie du futur) issu de la convergence entre le monde virtuel et le monde réel. L'un des aspects technologiques de cette industrie du futur concerne la réalité augmentée (RA). La réalité augmentée fait partie du continuum Réalité-Virtualité et est considérée comme un outil de réalité mixte [1]. Le but de cette technologie est de mettre en scène le monde virtuel sur un écran et de permettre des interactions avec le monde réel. Ainsi, la réalité  augmentée fournit en temps réel une couche d'obiets générée par l'ordinateur qu'elle superpose à l'objet physique réel. Les objets virtuels apparaissent alors dans le même espace que les objets du monde réel. Apparus au début des années 1990, les champs d'application de la réalité augmentée sont en forte augmentation, en particulier dans le domaine de la fabrication [2]. Dans le domaine de la réalité augmentée, on distingue quatre grandes classes en fonction du matériel utilisé :

Système de Projection : le monde virtuel est projeté sur le monde réel ;

Écran portable : des supports de type tablette ou smartphone sont utilisés pour superposer l'acquisition du réel via une caméra et le virtuel ;

• Écran fixe : des caméras associées à des ordinateurs fixes sont utilisées pour superposer l'acquisition du réel via une caméra et le virtuel ;

Lunettes : des systèmes holographiques affichent le monde virtuel dans le champ de vision de l'utilisateur.

Cette étude a pour objectif de développer, étudier et évaluer l'utilisation de la RA dans certaines activités pratiques en Sciences pour l'Ingénieur. Il s'agit en partie de pouvoir proposer des contenus utilisables sur tablette et lunettes afin de favoriser : l'autonomie des élèves, l'appropriation de concepts de haut niveau ou encore d'accompagner les groupes d'élèves ayant le plus de difficultés lors de ces activités pratiques. Cela peut concerner simplement le transfert de protocoles existants, dans un environnement de RA, facilitant le démarrage des activités pratiques ; cet apport est par exemple actuellement réalisé en industrie dans le domaine de la maintenance<sup>1</sup> et pourrait se transférer au domaine de l'enseignement. Mais il est plus pertinent

<sup>1</sup> https://youtu.be/qpLBDds9ywc accès le 01/11/2022

dans le cadre des enseignements effectués dans notre établissement d'utiliser les représentations en RA pour aborder des notions complexes (représentation de contraintes lors d'essais matériaux, illustrations de champs magnétiques, modification de repères lors du mouvement de solides, anticipation de collisions, etc.). De façon plus globale, dans ce projet, il s'agit aussi d'évaluer la pertinence de ces outils pour les apprentissages, d'identifier les groupes d'étudiants ainsi que les domaines disciplinaires à privilégier.

### 2. CONTEXTE DE LA RA DANS L'ENSEIGNEMENT **SUPERIEUR**

La facilité d'accès aux technologies de RA, en partie due à une baisse des couts et une simplification de l'utilisation, s'est grandement améliorée. Ainsi, les activités en RA augmentent fortement ces dernières années, et les formations en RA dans les universités commencent à apparaitre même si elles ne sont pas très présentes en France [3]. Le projet européen Erasmus plus AR-FOR-EU<sup>2</sup> recense les formations universitaires disponibles dans ce domaine, les éléments clés de ces formations et définit les compétences nécessaires aux spécialistes de RA ainsi que les domaines d'emplois.

Le domaine de l'enseignement fait partie des domaines privilégiés pour l'utilisation de la RA, en particulier dans le cadre des activités pratiques. Les travaux pratiques, qui sont courants dans l'enseignement des sciences, semblent être particulièrement adaptés à l'application de la RA. En effet, les apprenants doivent interagir avec des objets physiques (c'est-à-dire du matériel d'expérimentation) d'une part et des objets virtuels (c'est-à-dire des données de mesure) d'autre part [4]. L'utilisation de la RA dans l'enseignement des activités pratiques permet d'améliorer grandement les compétences expérimentales des étudiants [5], mais permet aussi [6,7] :

- d'augmenter la motivation et l'intérêt des étudiants ;
- de favoriser l'acquisition de compétences dans le domaine de l'investigation de solutions ;
- de promouvoir et de développer la pensée critique et la capacité à résoudre les problèmes.

La RA ne semble pour autant pas limitée aux aspects pratiques, mais aide aussi à améliorer l'apprentissage de concepts théoriques (fonctionnement d'un circuit électrique [4], champs magnétiques et ligne de champs [8]).

L'un des principaux freins à l'acception de la RA par les étudiants concernait la lenteur des affichages et les erreurs des systèmes de positionnement [9], ce qui est en partie levé avec les évolutions récentes du matériel. Ainsi, depuis les années 2012, le nombre d'études sur l'utilisation de la RA en enseignement a fortement augmenté [10,11]. Ces travaux académiques se sont développés notamment grâce à l'augmentation des offres de prestataire<sup>34</sup> et de logiciel dédiés<sup>5</sup>. Néanmoins, la grande majorité de ces études et retours d'expérience porte sur l'enseignement primaire et secondaire (K-12) ou professionnel, et peu traitent de l'enseignement des sciences pour l'ingénieur au niveau L3 et Master. De plus, ces études portent principalement sur l'utilisation de matériel portable de type tablette, et l'on trouve très peu de retours sur des pratiques plus immersives avec des lunettes holographiques. Il ressort qu'il est nécessaire de réfléchir à la manière de développer les cas d'utilisation de RA de façon à offrir une expérience d'apprentissage confortable pour les étudiants et à permettre aux enseignants d'ajouter ou de mettre à jour plus facilement le contenu. Les partenariats envisagés et explicités en partie III de cet article permettront de surmonter cette difficulté.

Ainsi, l'utilisation de système de RA dans les enseignements en sciences pour l'ingénieur pourrait améliorer l'autonomie et les apprentissages lors des activités pratiques. Cet apport permettrait de maintenir une formation associant savoir de haut niveau et maitrise des savoir-faire propres à cette discipline. Les technologies de RA doivent donc être envisagées comme pouvant faciliter les apprentissages de concept nouveau et de haut niveau. Néanmoins, il convient de s'interroger sur ces pratiques pédagogiques nouvelles selon différents aspects et points de vue.

#### • **Quels domaines et apprentissages doivent être privilégiés ? Quel support utiliser ?**

Bien que d'après les retours d'expérience la RA semble un outil prometteur pour les enseignements, il n'y a pas d'études dans le contexte de l'enseignement des sciences pour l'ingénieur en L3 ou Master. D'autre part, il est fort probable que dans l'ensemble des disciplines enseignées en sciences pour l'ingénieur, une partie ne puisse pas ou n'ait pas d'intérêt de par les concepts abordés ou le matériel employé, à utiliser de la technologie RA. Un développement d'activités d'enseignements utilisant la RA dans des domaines non privilégiés pourrait entrainer une mauvaise acceptation de cette technologie par les enseignants et les étudiants. La technologie de RA à utiliser est aussi à questionner vis-à-vis des supports et activités qui seront choisis. La part d'immersion ainsi que la possibilité de libérer l'usage des mains pendant le travail des étudiants sont des éléments à prendre en compte. Ces éléments dépendent fortement des supports utilisés et des situations didactiques envisagées.

#### • **Quelle posture adopter pour l'enseignant ?**

G. Brousseau [12] définit la dévolution comme un « acte par lequel l'enseignant fait accepter à l'élève la responsabilité ́ d'une situation d'apprentissage [...] et accepte lui-même les conséquences de ce transfert ». L'utilisation de la RA en enseignement entre pleinement dans cette problématique de dévolution. Dans le cas où l'on utilise des lunettes de RA, l'étudiant est seul à vivre son expérience immersive; l'enseignant n'a pas

<sup>2</sup> https://codereality.net/advanced-augmented-reality-online-course/ accès le 01/11/2022

<sup>3</sup> https://foxar.fr/education accès le 01/11/2022

<sup>4</sup> https://spectraltms.com accès le 01/11/2022

<sup>5</sup> https://www.youtube.com/watch?v=Q0vpxe8mLZY accès le 01/11/2022

forcément la possibilité de connaitre ce que voit l'étudiant et peut en être effrayé [13]. Cette technologie entraine donc un changement de posture de l'enseignant, plus distant de l'étudiant, et moins acteur direct dans les apprentissages. Ceci interroge donc sur les méthodes et outils que l'enseignant doit développer, dans ce nouveau contexte de délégation des apprentissages, pour effectuer des actes de remédiation, de régulation, mais aussi sur la place laisser au travail en autonomie de l'étudiant.

#### • **Quel apport pour les étudiants ?**

L'objectif de l'utilisation de la RA dans les enseignements des sciences pour l'ingénieur est de pouvoir amener les élèves vers une maitrise des savoirfaire de la discipline, associé à des concepts de haut niveau. L'utilisation de la RA en enseignement permet une meilleure autonomie des élèves et pourrait accélérer les processus d'apprentissages. Néanmoins, il est nécessaire d'évaluer et de quantifier concrètement l'apport de ces technologies dans l'enseignement supérieur. La littérature et les retours d'expérience de l'utilisation de la RA pour ce groupe d'étudiant sont inexistants. Néanmoins, la littérature montre souvent que la motivation des étudiants est plus grande pour les enseignements lorsque la RA est utilisée. Cette technologie devrait alors permettre une meilleure adhésion des élèves aux parcours de formation proposés. D'autre part, même si l'usage du numérique permet une réduction du temps passé dans les apprentissages, il est souvent constaté que les connaissances acquises sont moins ancrées et moins maitrisées. Il convient de vérifier que l'utilisation de ces nouvelles technologies permet bien aux étudiants d'acquérir correctement les compétences souhaitées. Enfin, la comparaison des apports réalisés vis-à-vis du profil des étudiants (origine, classement dans la promotion, etc.) est un élément important permettant de cibler le public à privilégier pour l'utilisation de ces technologies en enseignement. L'idée est ainsi de pouvoir accompagner les étudiants en difficulté ou n'ayant pas un bagage important dans les disciplines technologiques enseignées.

Ainsi, l'étude proposée porte sur le développement de l'usage de la RA dans les activités d'enseignement et l'étude de ces trois questions. Les travaux effectués se focaliseront sur le développement de contenus en RA utilisables dans les enseignements de Sciences pour l'Ingénieur. Ces travaux s'inscrivent de façon plus globale sur l'étude de l'impact des technologies de RA sur les pratiques d'enseignement en Sciences pour l'Ingénieur. Il s'agit alors d'étudier l'utilisation des technologies de RA dans les activités d'enseignement.

L'objectif à terme de cette évolution dans les pratiques pédagogiques est de permettre un gain dans les apprentissages en termes de temps d'acquisition des savoir-faire, de faciliter l'apprentissage de concepts de haut niveau. Mais il s'agit aussi de pouvoir accompagner les étudiants dans ces apprentissages afin d'homogénéiser leurs réussites malgré leurs difficultés ou leurs parcours antérieurs.

#### **3. DEVELOPPEMENTS EFFECTUES**

L'un des éléments importants pour la réalisation de cette étude concerne le développement de plusieurs activités et situations d'apprentissage en croisant les supports de RA utilisés et les outils de développement. La réalisation de ces activités nécessite de créer des modèles, de la documentation et des programmes informatiques. Tous ces développements sont chronophages et nécessitent de nombreuses compétences informatiques. Il s'agit là d'un des principaux éléments bloquant pour le déploiement de ces technologies numériques en enseignement. Maintenant que les enjeux ont été présentés dans la partie précédente, nous proposons dans cette partie de décrire des outils et les cas d'application réalisés.

#### **3.1. Cas d'application et supports utilisés**

Pour cette étude deux cas d'application ont été choisis. Un premier sur les machines-outils à commande numérique (MOCN) 5 axes et un second sur des robots industriels sériels 6 axes. Pour chacun de ces cas d'application, deux types de formation sont envisagées, une formation orientée opérateur ayant pour objectif de rendre les étudiants capables d'opérer le système en autonomie (mise en route, déclenchement de programme) et une formation plus propre aux thématiques abordées dans la formation, à savoir rendre les étudiants capables de modéliser et de paramétrer le système.

Pour ces quatre formations, deux supports de RA sont utilisés. Il s'agit de tablette et de lunettes hololens 2. Le premier système est de cout réduit et d'usage bien maitrisé par les étudiants, tandis que le second est plus immersif et permet de libérer les mains, mais est de manipulation moins aisée.

#### **3.2. Programmation des activités**

La programmation des scénarii de formation et des contenus dans un environnement immersif représente une difficulté, car elle nécessite l'emploi de logiciels spécifiques afin d'utiliser les différents composants des supports employés. L'accès aux données de positionnement et d'affichage n'est possible qu'au travers d'outil de développement<sup>6</sup> et la gestion de l'affichage des objets 3D utilise des logiciels issus du domaine du jeu vidéo. Certains de ces logiciels sont libres et d'autres associés à une licence payante. Il n'existe pas forcément de solution complète permettant de créer facilement du contenu de réalité augmentée à partir de contenus 3D, cela nécessite la maitrise de diverses suites logicielles. L'ensemble des solutions logicielles étudiées ici ainsi que les supports associés sont résumés dans le Tableau 1 et sont présentés dans les paragraphes suivants.

<sup>6</sup> https://developer.apple.com/augmented-reality/ accès le 23/11/2022

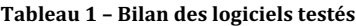

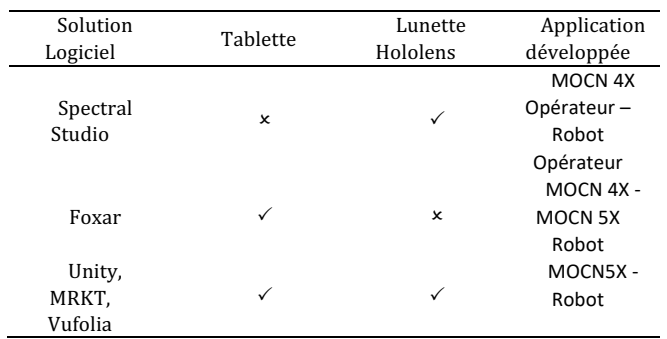

Le logiciel Spectral Studio de l'entreprise Spectral TMS gérant l'édition de contenu et la construction de scénario pour lunette HoloLens a été utilisé. À partir d'une arborescence composée d'étapes et de tâches (Figure 1). il est possible d'importer différents médias (document, modèle 3D rigide) qui seront utilisés lors de la construction du scénario. Une fois les différents éléments positionnés dans l'espace, l'étudiant peut jouer le scénario. L'action de l'étudiant est limitée à la validation des différentes étapes.

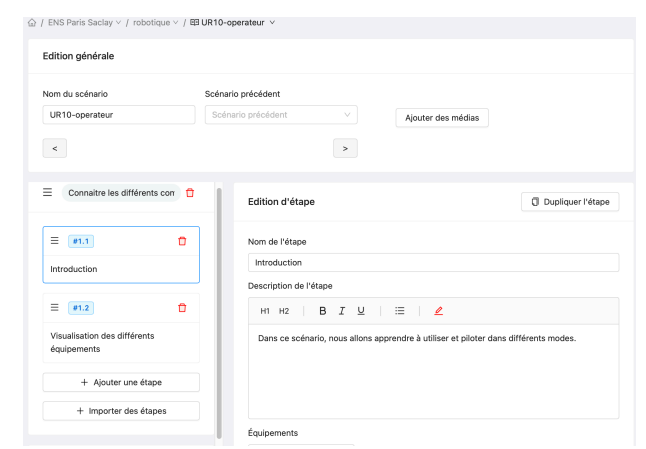

*Figure 1 – Interface de programmation Spectral Studio*

Pour des applications sur tablette, le logiciel utilisé est issu de la société **Foxar** qui fournit un kit de développement (programmation dans le langage Scratch<sup>7</sup>) permettant d'associer des contenus 3D (via le logiciel Blender<sup>8</sup>). Ce logiciel **Foxar** est développé sur le moteur de jeux vidéos **Unity**<sup>9</sup> et utilise les outils ARkit disponibles sur iPad ou Android.

Pour les applications Hololens 2 et Android, le moteur de jeux vidéos **Unity** en combinaison avec les extensions **MRTK<sup>10</sup>** et Vuforia<sup>11</sup>. Unity permet d'importer des objets 3D issues de différentes sources, notamment CAO et de réaliser des scripts pour que les objets se comportement comme voulu. MRTK permet de rajouter de l'interaction entre les modèles est les informations captées par les Hololens (manipulation d'objets virtuels avec les mains ...). **Vuforia** permet de faire de la reconnaissance d'image et de pouvoir recaler les objets 3D dans le mode réel et de donc de réaliser la RA. 

Dans nos cas d'application, les systèmes étudiés possèdent des degrés de liberté (axes de translation et de rotation sur les machines-outils et les robots). Ainsi, afin que les objets 3D soient positionnés en adéquation avec le système réel, une interface de communication a été développée pour récupérer les paramètres du système réel et actualiser le modèle 3D en temps réel (60Hz).

#### **3.3. Exemple des réalisations**

De façon à pouvoir comparer les différentes solutions logicielles tant d'un point de vue programmation, qu'expérience utilisateur, différentes activités ont été créées. Comme précédemment décrit ces applications concernent à la fois des problématiques de modélisation et de réglage des MOCN, mais aussi des robots industriels (Tableau 1). Nous ne présentons ici que les développements associés aux robots.

Afin de faciliter la mise en œuvre du robot (mise en route pilotage), la solution proposée par Spectral TMS a été utilisée avec des lunettes Hololens. Il s'agit de pouvoir réaliser en autonomie le démarrage d'un robot industriel et d'en expliciter le pilotage.

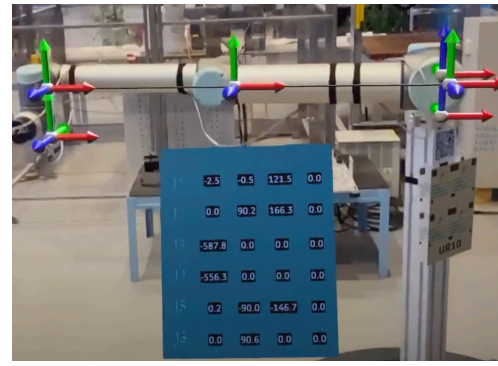

*Figure 2 - Exemple d'application RA*

Pour la mise en place d'un paramétrage de type Denavit Hartenberg modifié, une application sur tablette avec le logiciel foxar a été développé (Figure 2), il s'agit pour les étudiants de déterminer l'ensemble des paramètres nécessaires à l'aide de l'outil RA. L'interface de la tablette permettant de superposer les différents repères intermédiaires avec la vue du robot, il est alors possible de montrer l'impact direct d'un des paramètres sur le positionnement des repères et de faire le lien avec le système réel.

La troisième réalisation a pour but de faire comprendre aux étudiants de BUT les notions de repères dans la programmation des robots manipulateurs. Il est en effet possible de faire apprendre au robot des repères locaux : repère utilisateur, repères outil, etc. Cependant ces repères sont virtuels. Leur position et leur orientation par rapport au repère global sont indiquées sous forme de coordonnées cartésiennes et angle d'Euler. Il est difficile d'appréhender leur position réelle dans l'espace et encore plus difficile de savoir se déplacer par rapport à ces

<sup>11</sup> https://www.ptc.com/fr/products/vuforia accès le 23/11/2022

<sup>7</sup> https://scratch.mit.edu accès le 23/11/2022

<sup>8</sup> https://blender3d.fr accès le 23/11/2022

<sup>9</sup> https://unity.com/fr accès le 23/11/2022

<sup>10</sup> https://learn.microsoft.com/en-us/windows/mixed-reality/mrtk-unity accès le 23/11/2022

repères virtuels. L'application développée permet de visualiser ces repères dans le monde réel. La Figure 3 montre le résultat lors de l'utilisation par un étudiant.

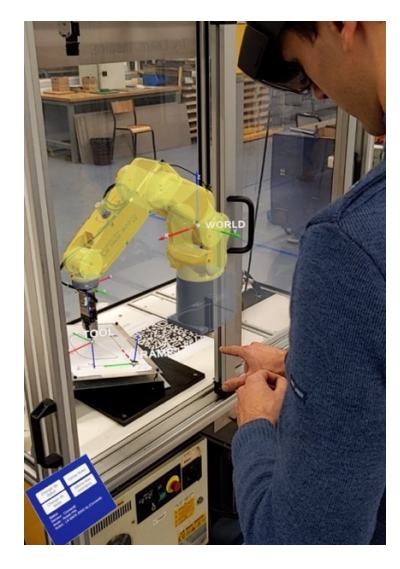

*Figure 3 - Application de vision des repères*

L'application précédente a aussi été portée sur smartphone Android de façon à pouvoir partager une image commune, identique à celle des lunettes, et pouvoir pointer les objets 3D sur l'écran. Cette dernière application a permis de prendre la photo de la Figure 4 qui sinon ne comprendrait pas les éléments de réalité augmentée. Cette application Android à l'avantage de pouvoir être installé à moindre cout sur la majorité des Smartphones, mais renforce le besoin de communication entre applications afin de coordonner les affichages. L'inconvénient d'une telle solution reste cependant qu'elle ne peut pas être utilisée seule, car elle monopolise une ou deux mains ce qui ne permet pas d'actionner le robot.

#### **4. BILAN ET RETOUR ELEVE**

 $\hat{A}$  partir de l'expérience acquise avec la programmation des différents scénarii et les essais réalisés avec des étudiants, nous proposons dans cette partie un bilan sur les différents outils matériel et logiciel.

#### **4.1. Bilan sur les outils de développement**

Après avoir pu programmer différents scénarii sur les différents supports, il nous apparait intéressant de pouvoir comparer les différentes solutions selon trois critères (tableau 2).

Le premier concerne l'interactivité que l'utilisateur peut avoir avec les objets 3D. Cette interactivité est quasi inexistante avec Spectral studio où uniquement des modèles morts sont manipulés. Foxar permet une interactivité intéressante avec la possibilité de piloter des obiets via des curseurs de commandes. Enfin l'utilisation de Unity offre tout le panel des interactions que l'on retrouve dans la plupart des jeux vidéos (gestion des collisions).Cette interactivité est malheureusement au détriment de la facilité de programmation. Si quelques

dizaines de minutes sont suffisantes pour réaliser un scénario avec des hololens en utilisant spectral studio, l'installation de Unity et des modules nécessaires à la compilation est déjà extrêmement chronophage et même si la communauté utilisant ce logiciel est importante le développement reste complexe.

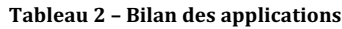

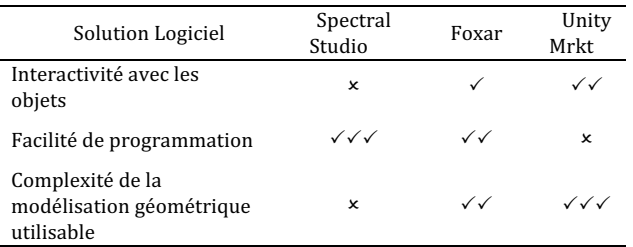

Enfin, pour des formations autres que des formations opérateurs, il est pertinent de s'intéresser aussi à la complexité des modélisations géométriques utilisables. La gestion des objets 3D avec Spectral Studio étant limité à de l'affichage, elle est forcément très limitée pour des formations en enseignement supérieur. La solution utilisée par Foxar permet assez simplement de représenter toute chaine cinématique ouverte, ce qui est suffisant pour la grande majorité des cas d'utilisation sur MOCN et Robot industriel. Encore une fois, bien que difficile à utiliser, le logiciel Unity via la possibilité de gestion des contacts et la programmation de fonction complexe en C# pour communiquer avec les systèmes réels offre de plus grandes possibilités.

#### **4.2. Retour d'expérience des étudiants**

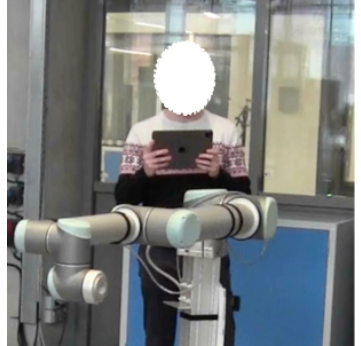

*Figure 4 – Utilisation par les étudiants*

De premiers tests ont été effectués afin de vérifier dans une première approche l'ergonomie des développements réalisés et de valider l'intérêt pour les étudiants. Les étudiants concernés sont des étudiants de première année de master ayant suivi un module de modélisation des systèmes poly-articulés. L'utilisation des outils RA (Figure 4) intervient donc après la réalisation du module, et du TP correspondant. Il ressort de ces premiers retours (Figure 5) que les étudiants accueillent très favorablement ces outils d'apprentissage. Même si les retours d'expérience portent sur un nombre restreint d'étudiants volontaire, ce qui peut biaiser l'étude, ces résultats sont encourageants pour la suite des travaux. 18c. vous pensez avoir mieux appréhendé le paramétrage DHm Oui  $\bigcirc$   $\bigcirc$   $\bigcirc$   $\bigcirc$   $\bigcirc$   $\bigcirc$  Non

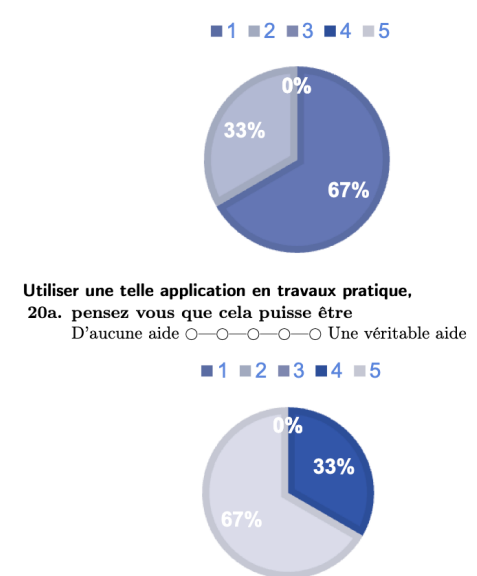

*Figure 5 – Exemple de questions et retour des étudiants*

Concernant l'application HoloLens 2 / Android permettant de voir les repères par-dessus les robots, une séquence pédagogique a été développée sur 2 axes :

- Savoir se déplacer relativement aux repères affichés (qui serait sinon que virtuel)
- Visualiser l'effet d'une erreur de mesure des repères sur leur position et leur orientation.

Cette séquence a été proposée à des volontaires de 2ème année de BUT GMP qui ont déjà une expérience dans la programmation des robots manipulateurs. Les deux applications, lunettes et Smartphone ont été proposées successivement. Leurs ressentis se sont avérés très positifs.

#### **5. CONCLUSION**

Les travaux proposés dans cet article portent sur l'étude des possibilités offertes par les outils de RA en enseignement des sciences de l'ingénieur. Dans une première approche, nous nous sommes principalement intéressés à réaliser une comparaison croisée entre les différentes solutions logiciels possibles et le matériel. Cette comparaison met en évidence une disparité importante dans la complexité des modèles utilisables (en adéquation avec les besoins en enseignement supérieur) ainsi que dans la facilité de programmation pour les enseignants. De premiers essais, avec des étudiants, issus des développements réalisés ont montré un retour très positif de la part de ces derniers. Ces retours d'expérience doivent être complétés sur de plus grandes cohortes afin d'apporter une meilleure analyse.

#### **REMERCIEMENTS**

Cette étude a en partie été financée par le projet « Oser » de l'Université Paris Saclay. Les auteurs remercient la société Foxar pour son accompagnement.

#### **RÉFÉRENCES**

- [1] Milgram, Paul; H. Takemura; A. Utsumi; F. Kishino, Augmented Reality: A class of displays on the reality-virtuality continuum, Proceedings of Telemanipulator and Telepresence Technologies, 1995.
- [2] A.Y.C. Nee, S.K. Ong, G. Chryssolouris, D. Mourtzis, Augmented reality applications in design and manufacturing, CIRP Annals, Volume 61, Issue 2, pp. 657-679, 2012.
- [3] A. Klimova, A. Bilyatdinova, A. Karsakov, Existing Teaching Practices in Augmented Reality, 7th International Young Scientist Conference on Computational Science, Procedia Computer Science 136, pp 5-15, 2018.
- [4] K. Altmeyer, S. Kapp, M. Thees, S. Malone, J. Kuhn, R. Brünken. The use of augmented reality to foster conceptual knowledge acquisition in STEM laboratory courses—Theoretical background and empirical results, British Journal of Educational Technology Vol 51 No 3, pp611-628, 2020.
- [5] M. Akçayır, G. Akçayır, H. M. Pektaş, M. A. Ocak, Augmented reality in science laboratories: The effects of augmented reality on university students' laboratory skills and attitudes toward science laboratories, Computers in Human Behavior, Volume 57, pp 334-342 2016.
- [6] W. Gavilanes, B. Cuji B, O. Toalombo, J.C. Fiallos J.C. Augmented Reality as an Academic Training Experience in Higher Education. In: Botto-Tobar M., Zambrano Vizuete M., Díaz Cadena A. (eds) Innovation and Research. CI3 2020. Advances in Intelligent Systems and Computing, vol 1277, 2021.
- [7] J. Martin-Gutierrez, M. D. M. Fernández, Applying Augmented Reality in Engineering Education to Improve Academic Performance & Student Motivation, International Journal of Engineering Education, Volume 30, pp. 625-635, 2014.
- [8] J. Da Costa, N. Szilas, A. Mueller, Réalité augmentée pour l'apprentissage conceptuel en sciences : quels principes de conception pour les EIAH ? Cas du dispositif DEAPE Learn en électromagnétisme Actes de la 9ème Conférence sur les Environnements informatiques pour l'Apprentissage Humain, Paris, 2019.
- [9] M. Dunleavy, C. Dede, R. Mitchell, Affordances and Limitations of Immersive Participatory Augmented Reality Simulations for Teaching and Learning J Sci Educ Techno, Volume 18, pp. 7-22, 2009.
- [10] Murat Akçayır, Gökçe Akçayır, Advantages and challenges associated with augmented reality for education: A systematic review of the literature, Educational Research Review, Volume 20, pp. 1-11, 2017.
- [11] B. S. Hantono, L. Nugroho, P. I. Santosa, Meta-Review of Augmented Reality in Education, 10th International Conference on Information Technology and Electrical Engineering (ICITEE) 2018.
- [12] G. Brousseau, Théorie des situations didactiques, Grenoble, La pensée sauvage, 1998.
- [13] M Antonioli, C. Blake, K. Sparks, Augmented Reality Applications in Education JOTS, Volume 40, Number 2, 2014.